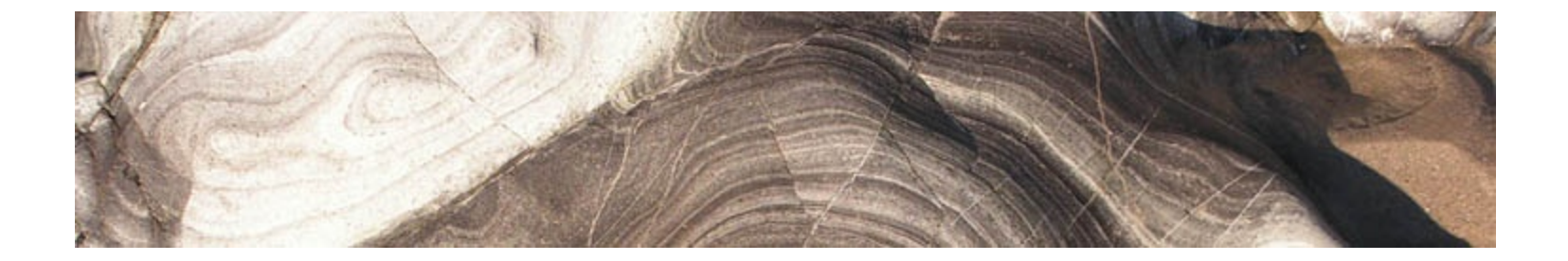

# Analytical and Computer Cartography Winter 2017

# Lecture 9: Geometric Map Transformations

# **Cartographic Transformations**

- Attribute Data (e.g. classification)
- Locational properties (e.g. projection)
- Graphics (e.g. symbolization)
- •Information content of maps (e.g. data structure conversion)

# **Dimensional Transformations**

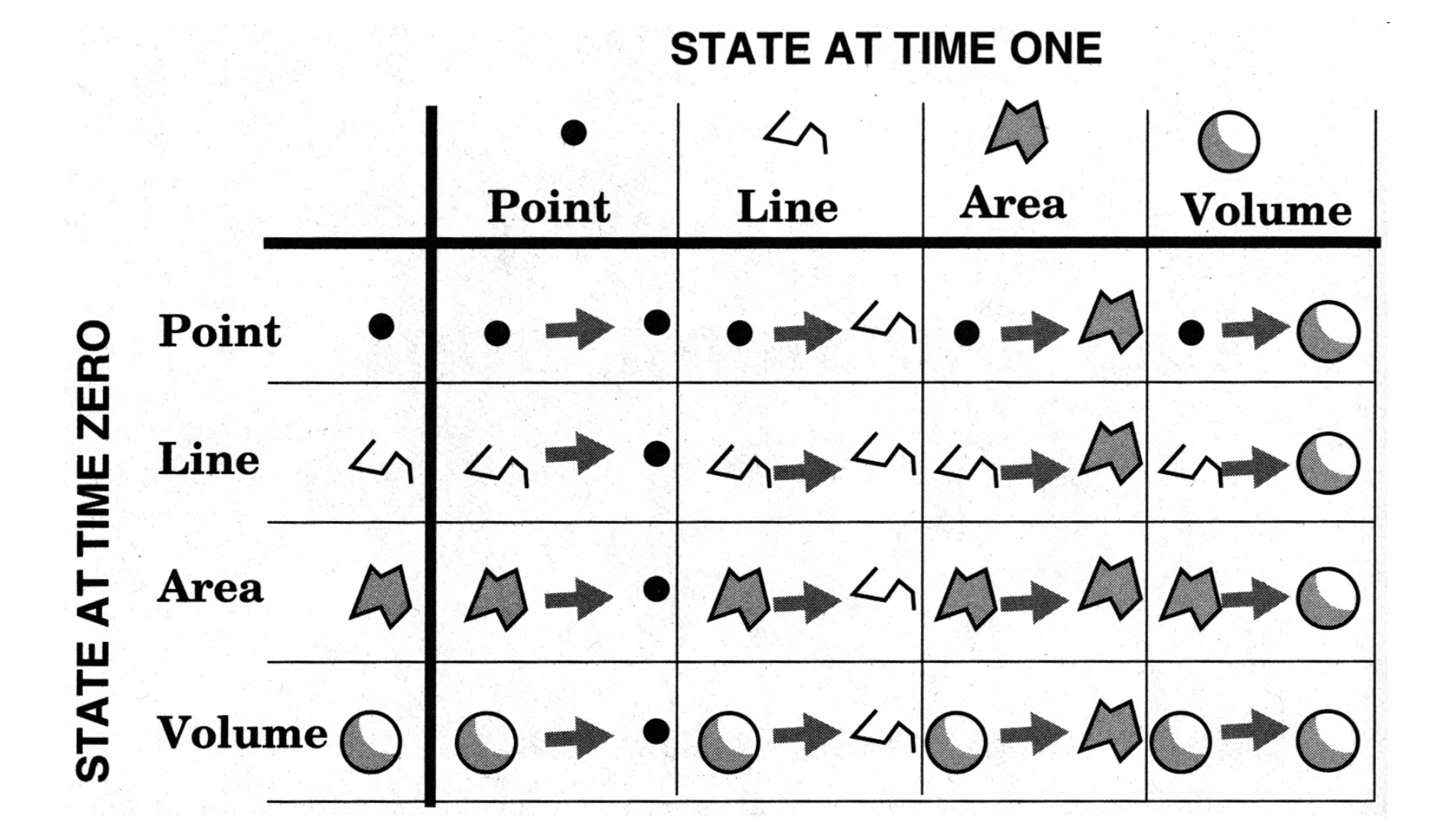

# **Geometric map transformations**

- Same dimension: e.g. point to point in a projection
- Change structure: e.g. TIN to grid in a DEM
- Change scale: e.g. Area to point as a city is generalized

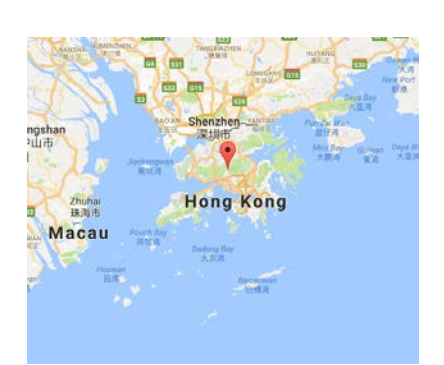

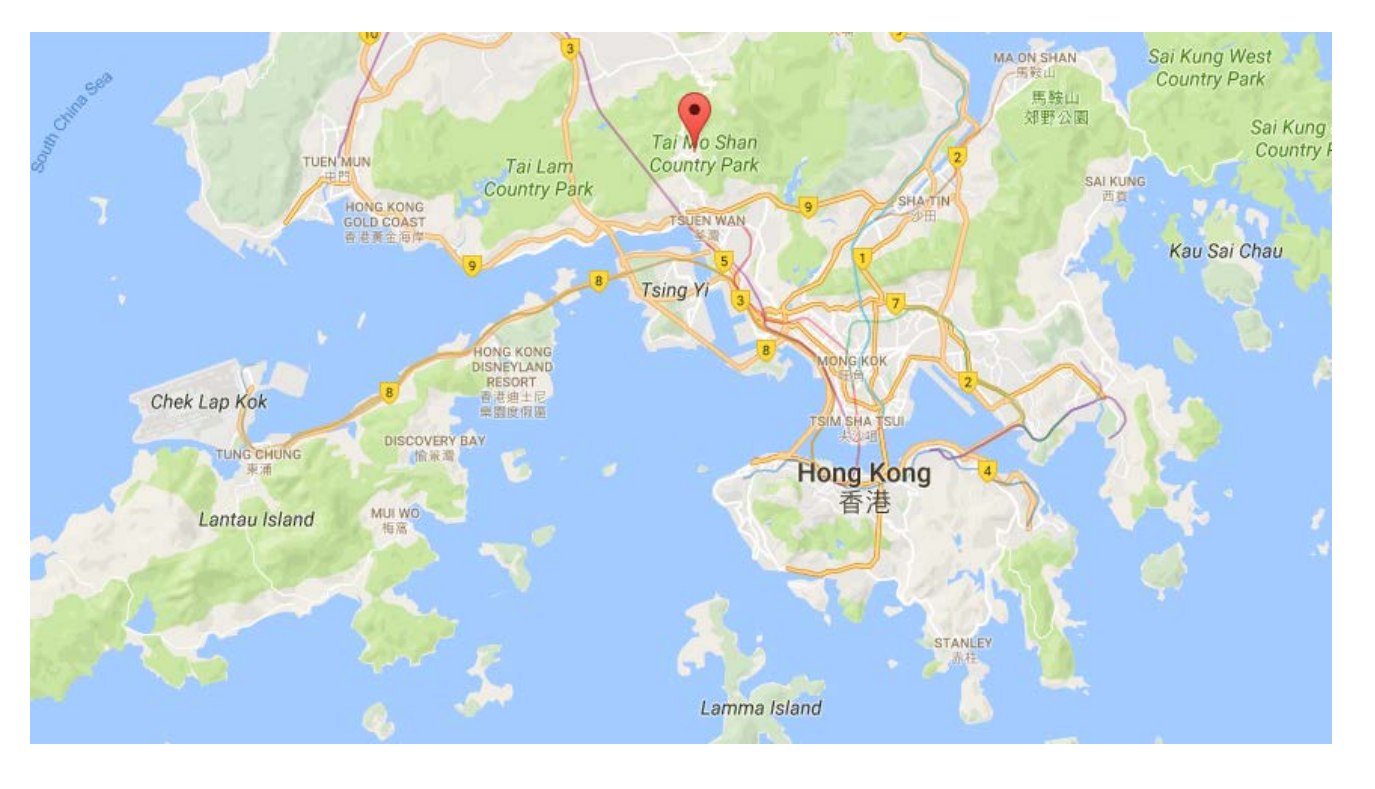

# **Planar geometries**

- **•Cartesian**
- Spherical (ellipsoidal)
- **•Radial**

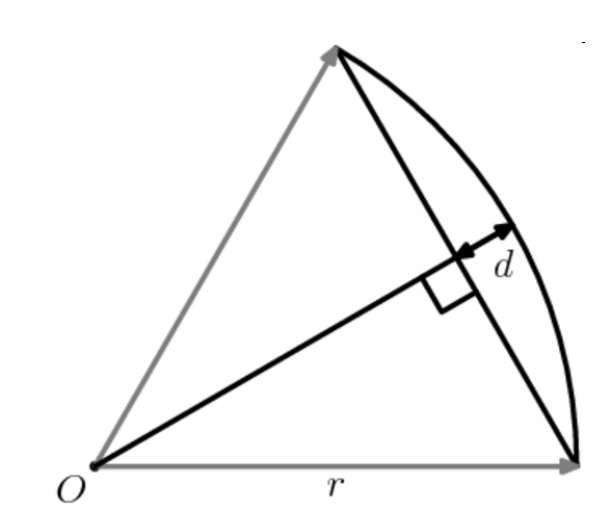

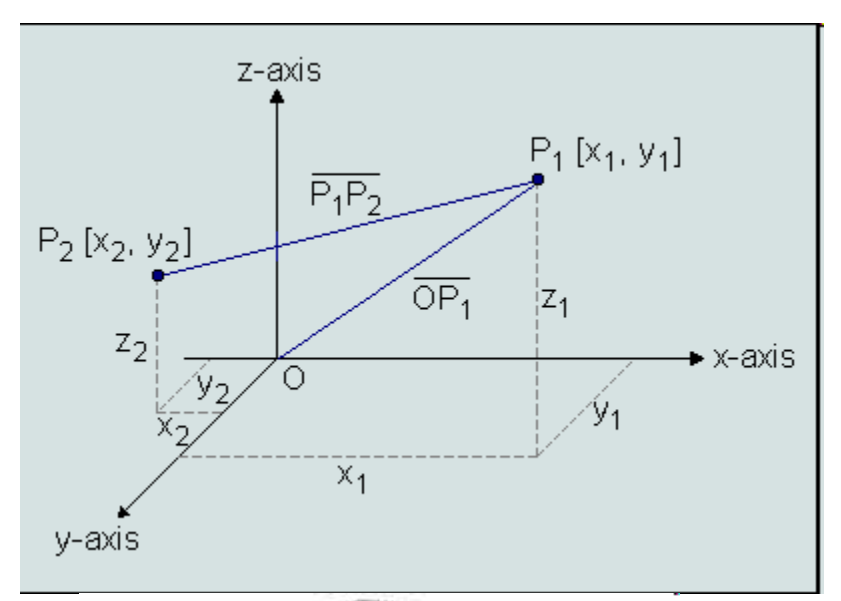

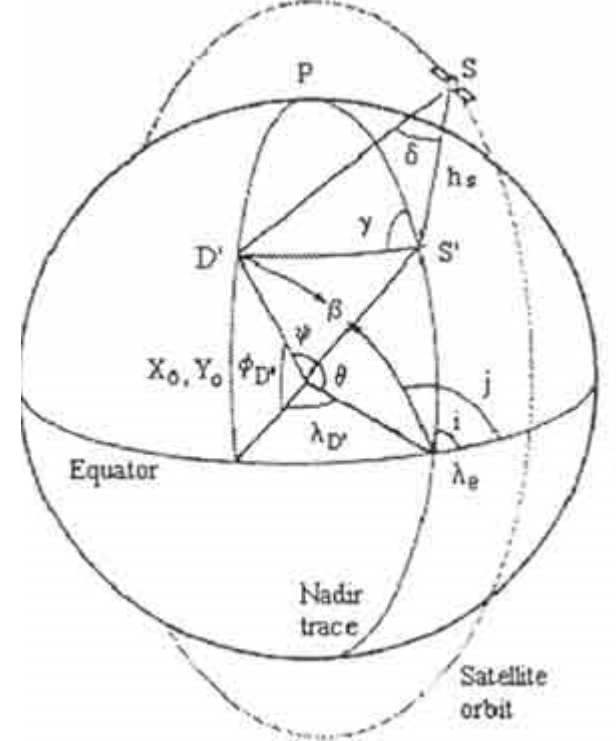

# **Analysis**

- Input: geometric feature Point, line, Area, Surface, Volumes
- Output: Reduce feature to single dimension: e.g. centroid, length, perimeter, area in square unit lengths
- Output: A scalar, numerical value reflecting quantity "Collapse"
- E.g. shape, sinuosity, network metric
- Can compute using algorithms

# **Lake Cachuma**

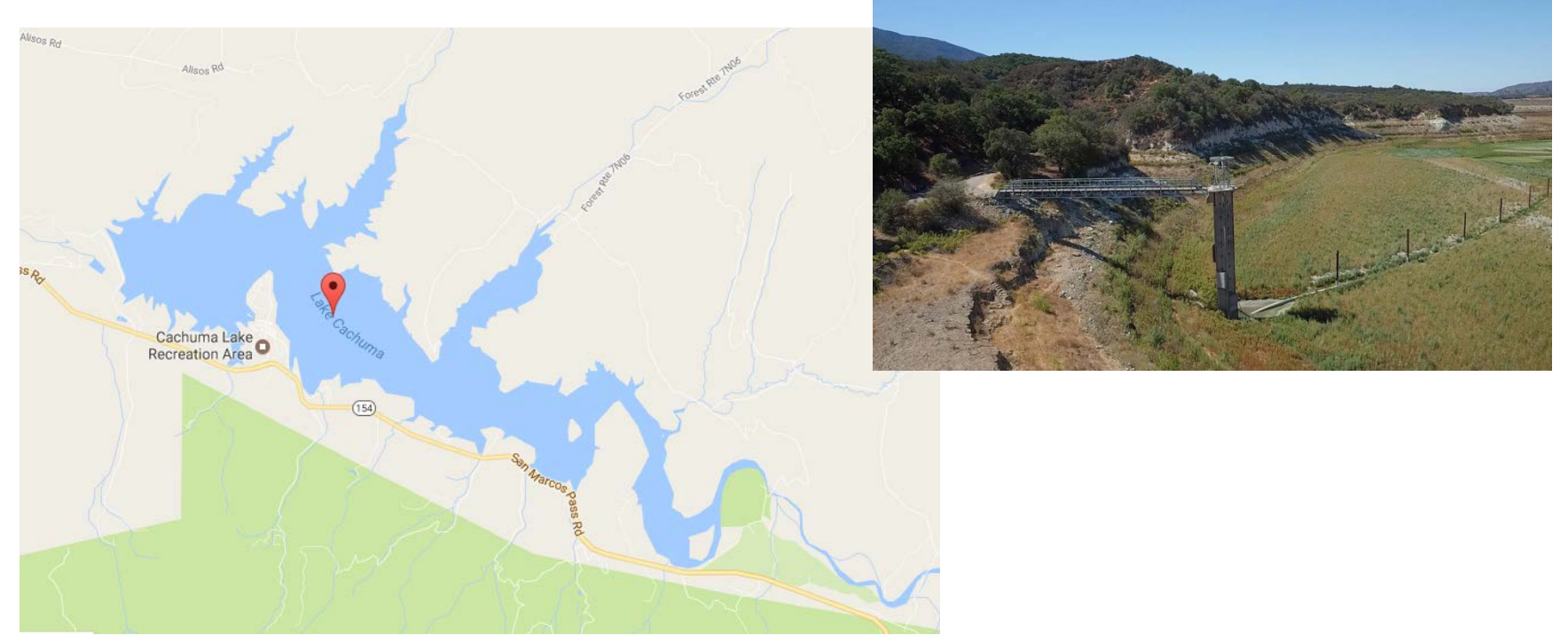

**Reservoir Information** 

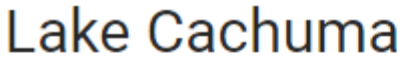

Lake in California

Cachuma Lake is an artificial lake located in the San central Santa Barbara County, California on the Sant the north side of California State Route 154. Wikiped

Surface elevation: 753'

Area: 4.844 mi<sup>2</sup>

**Outflow location: Santa Ynez River** 

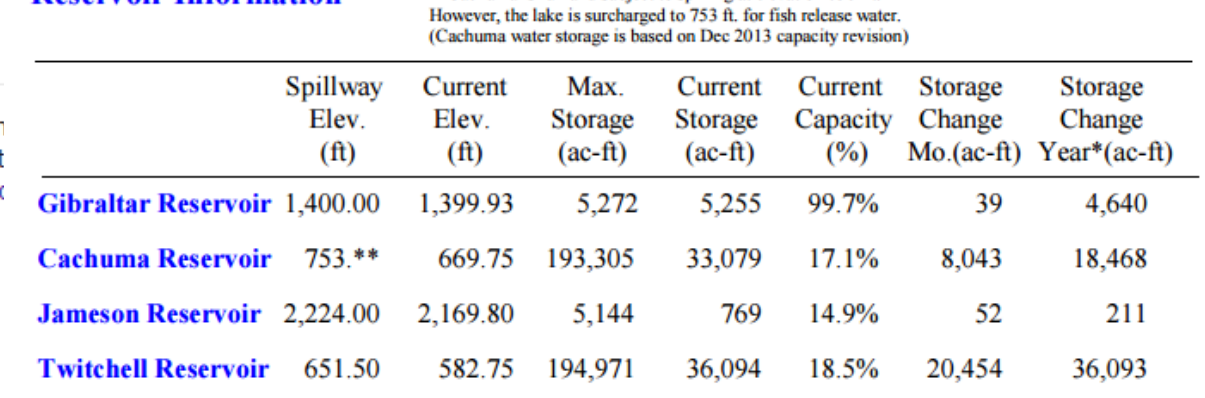

Reservoir Elevations referenced to NGVD-29.

\*\*Cachuma is full and subject to spilling at elevation 750 ft.

# **Uncertainty in Geometric features**

- Assume infinite thinness
- Assume exact location
- Assume unambiguous ontology (definition) e.g. wetlands

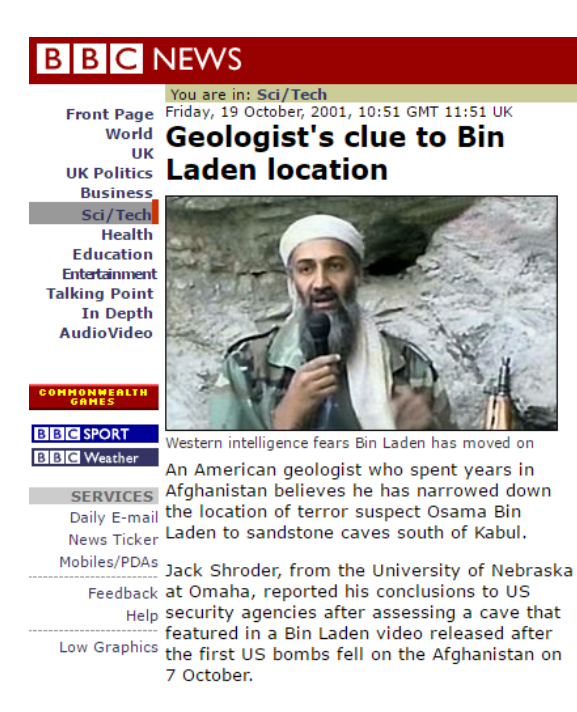

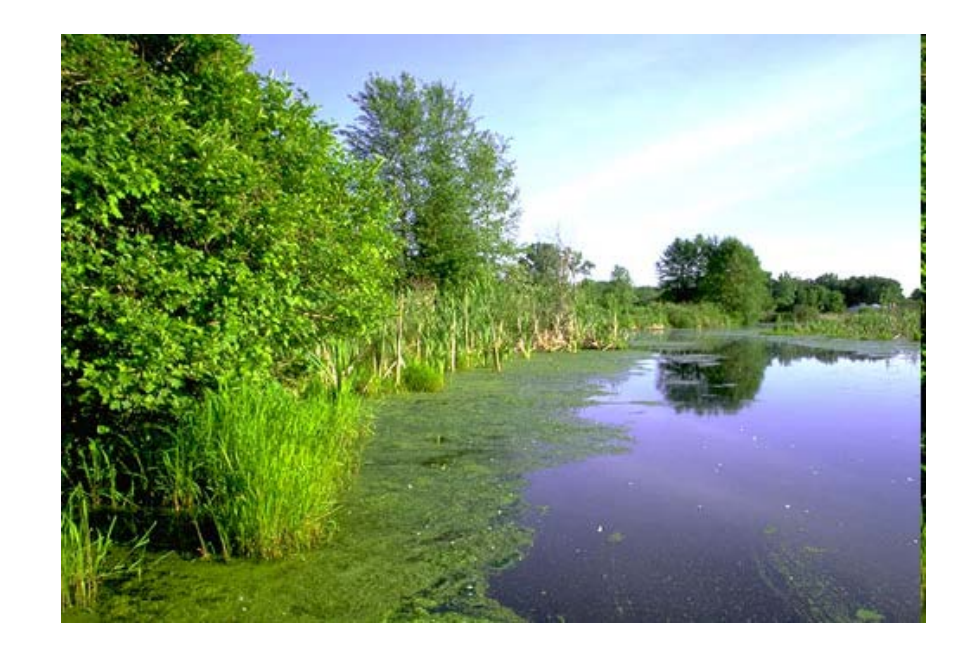

#### MIT International Review | web.mit.edu/mitir

Web-published essay installment for 17 February 2009

# Finding Osama bin Laden:

An Application of Biogeographic Theories and Satellite Imagery

Thomas W. Gillespie and John A. Agnew are professors of geography at UCLA. They may be contacted respectively at  $t\frac{g}{\omega}$ geog.ucla.edu and jagnew@geog.ucla.edu. Erika Mariano, Scott Mossler, Nolan Jones, Matt Braughton, and Jorge Gonzalez are undergraduates in UCLA's geography department. They may be contacted respectively at erikmari@ucla.edu, smossler@ucla.edu, nolanjones@ucla.edu, mbraught@ucla.edu, and  $\frac{1}{2}$ 

# **Likely location and setting (3 given)**

Structure C N 33.888207° E 70.113308°

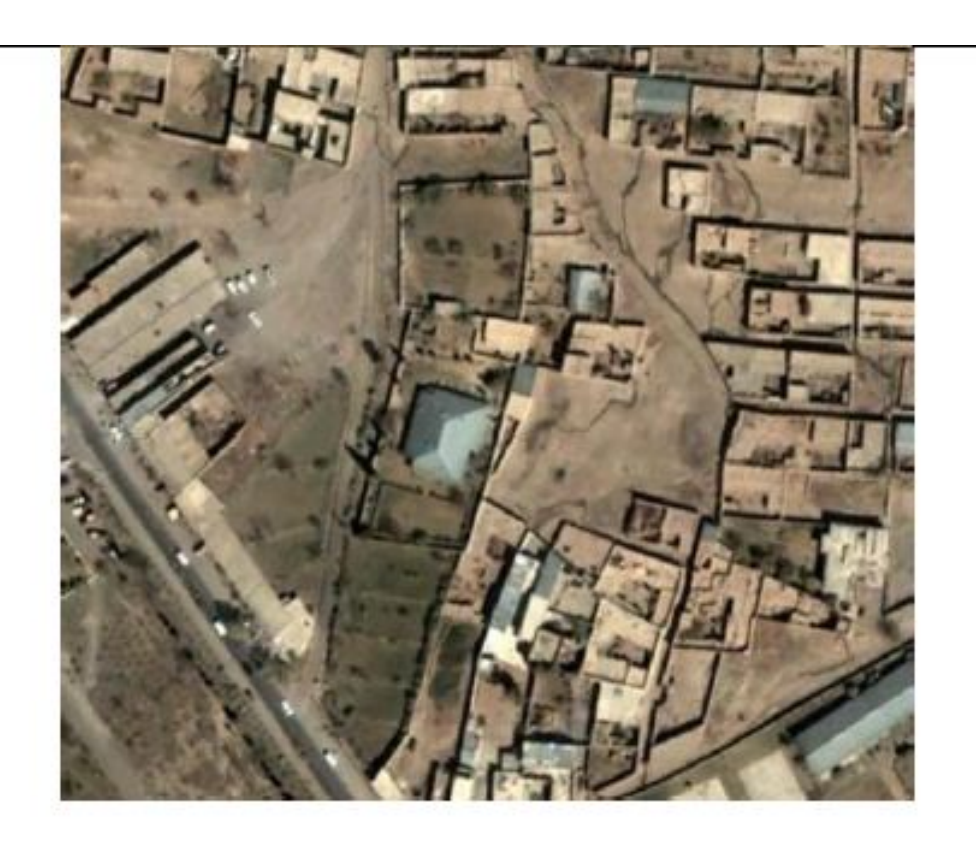

Actually at: 34.156136,73.219657

# **Abbottabad**

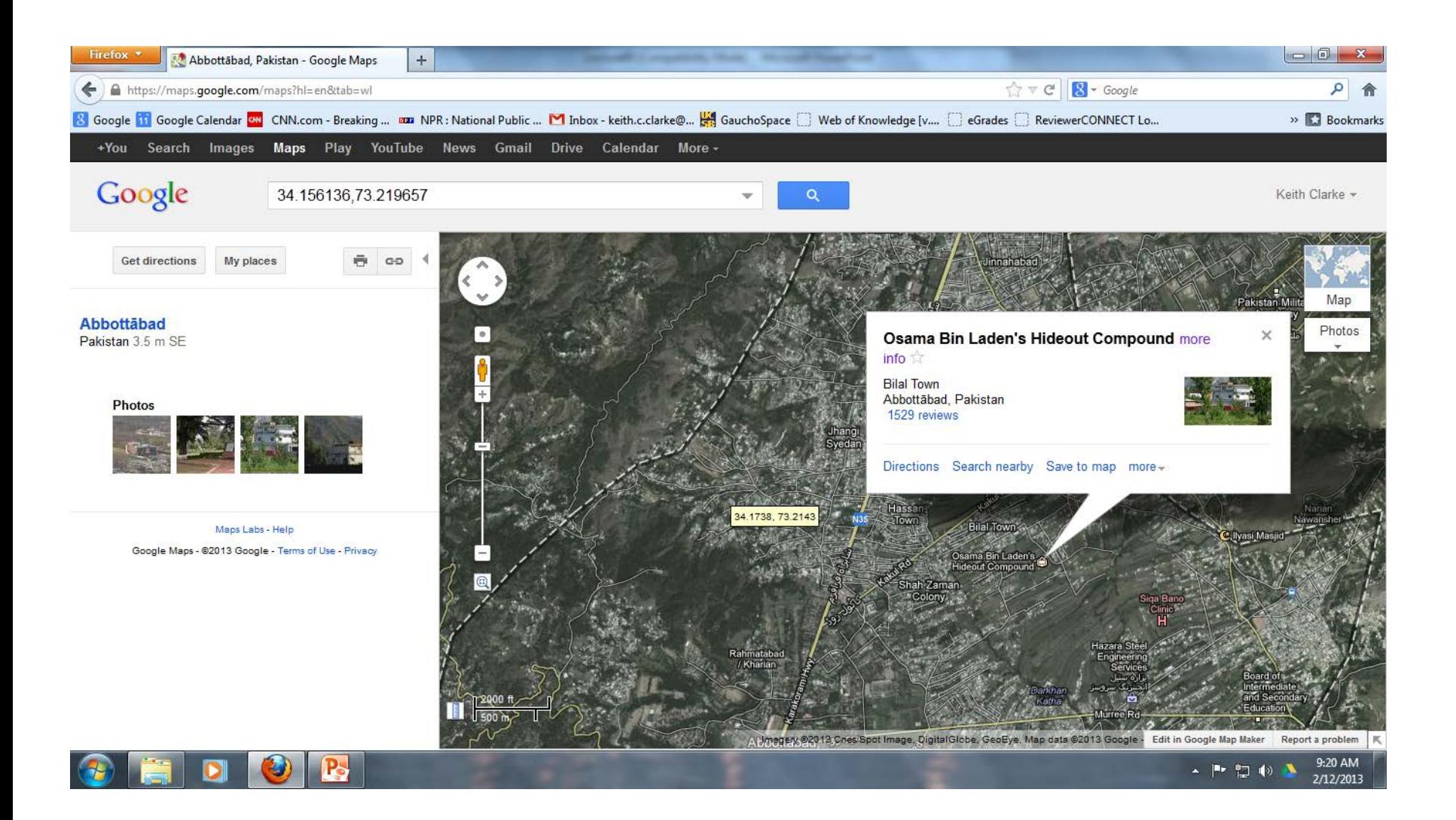

### **Assuming crisp features: Points, lines, areas, volumes**

- What simple transformations can be performed on PLAV in Euclidean space?
- In C language
- typedef struct POINT { int point\_id, double x, double y};
- POINT Point[100]; int npts;
- Create a loop
	- $-$  double sum $x = 0.0$
	- for (i=0;  $I \leq$  npts; i++) sumx += Point[i].x;
	- meanx = sumx / npts;

#### **Planar Map Transformations on Points - Length of a line**

- Repetitive application of point-to-point distance calculation
- For n points, algorithm/formula uses n-1 segments

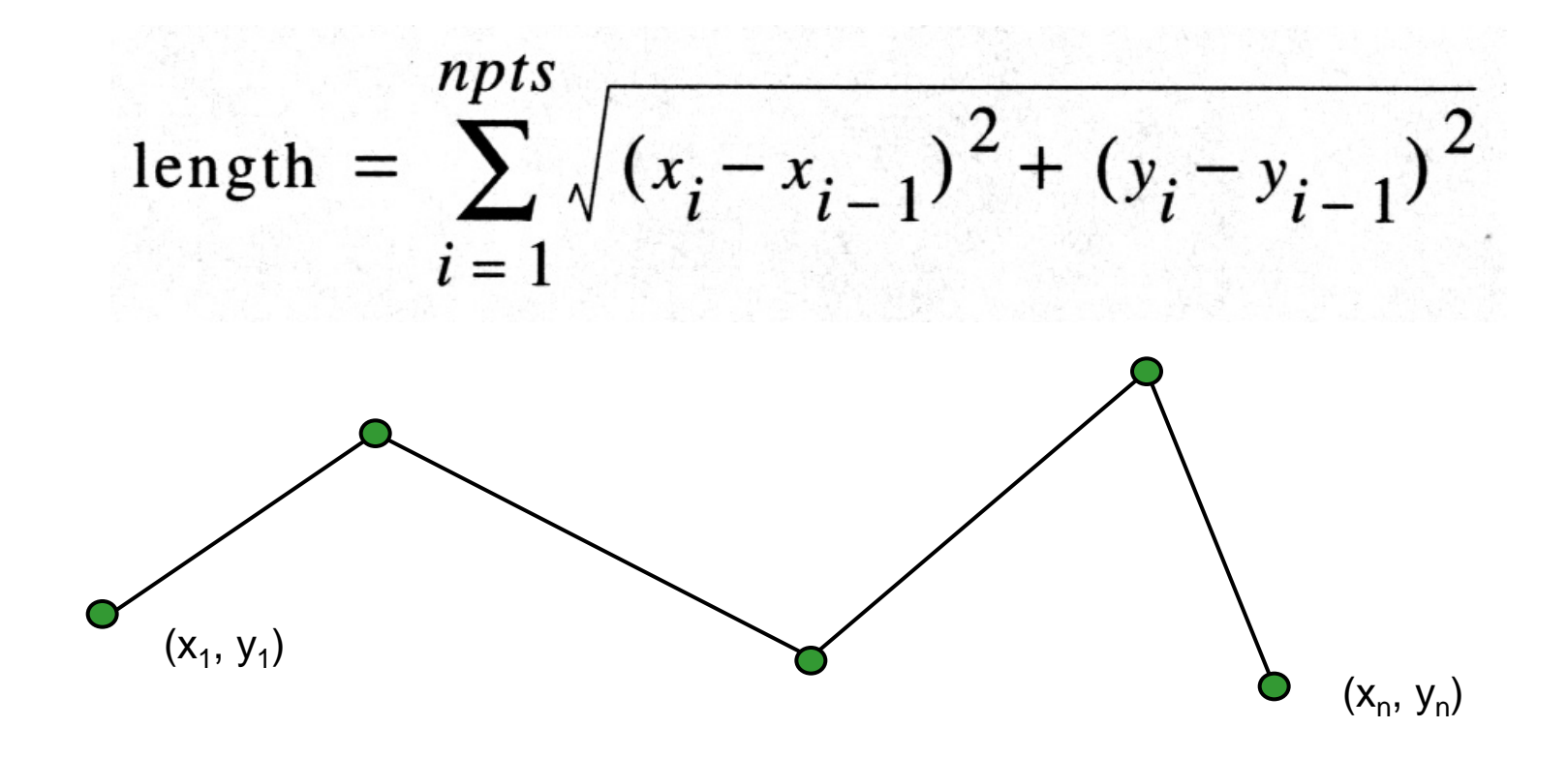

## **Length of a Line**

# Estimate?

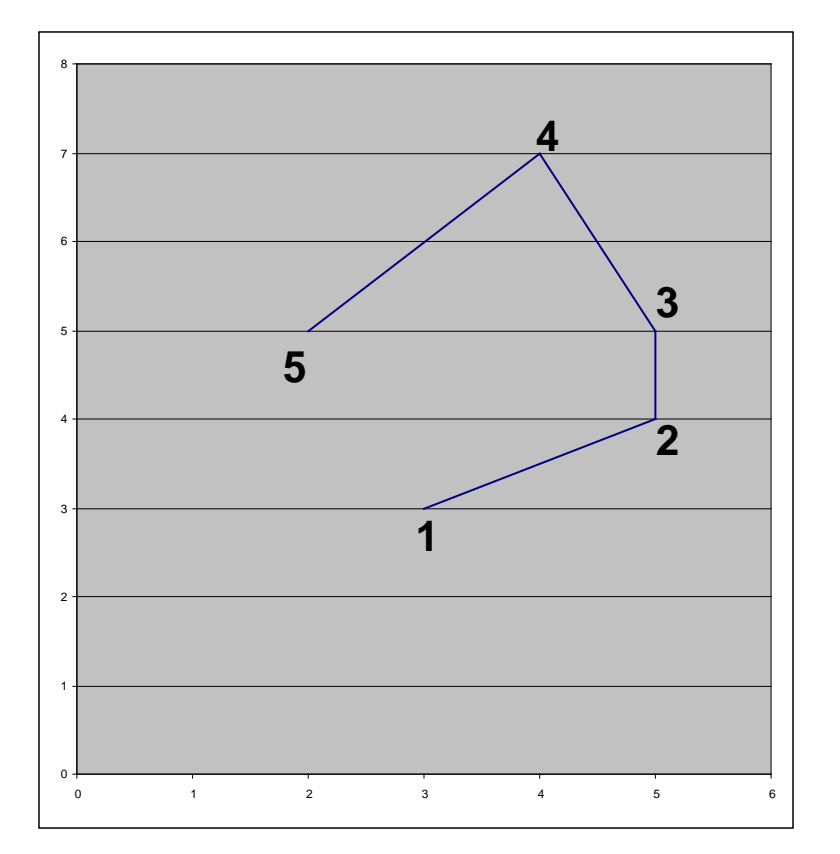

# **Length of a generic line**

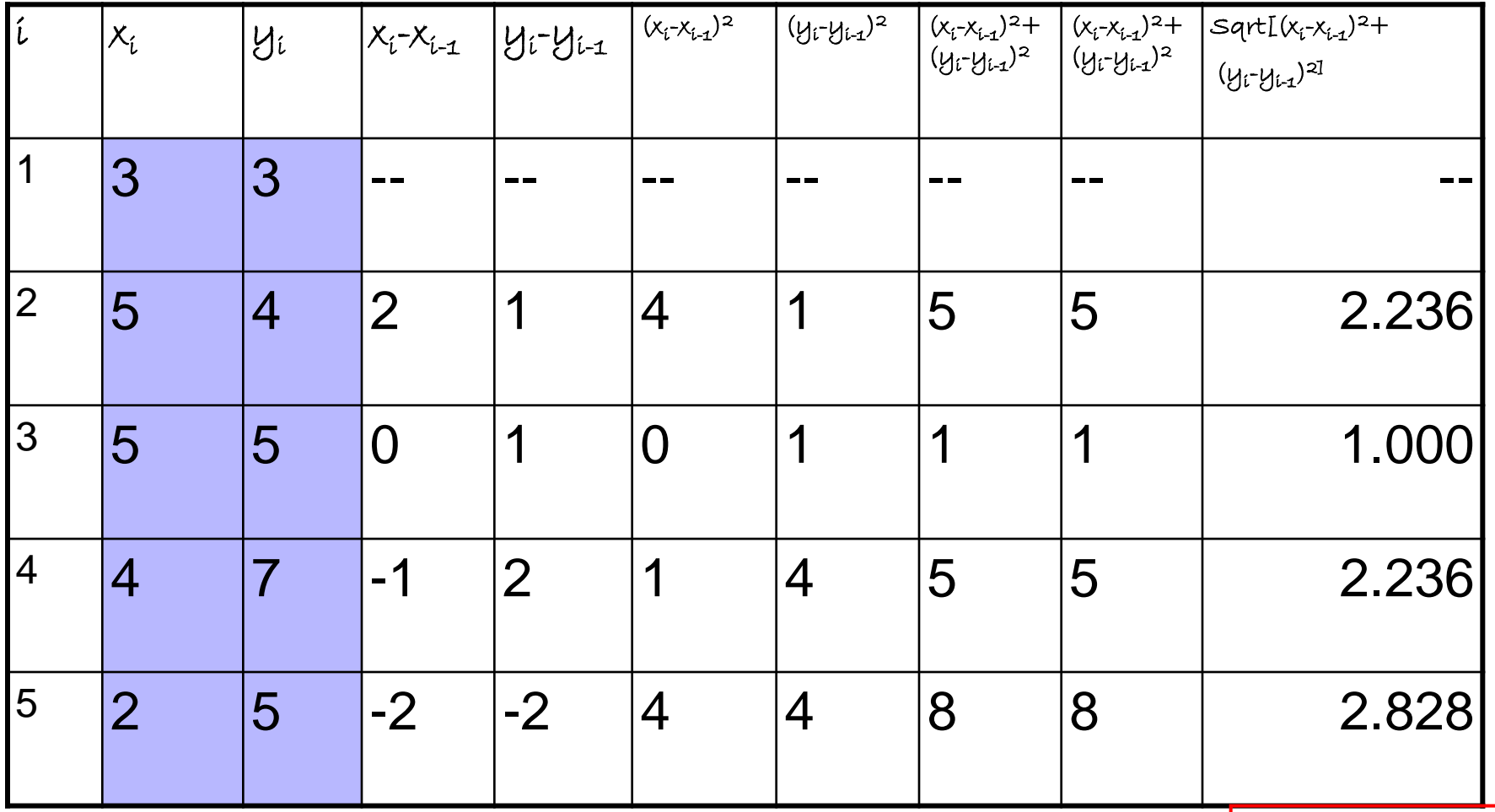

Sum =

8.3 units

#### **Planar Map Transformations on Points - Centroids**

- Multiple point or line or area to be transformed to single point
- Point can be "real" or representative
- Can use weightings or populations
- Mean center simple to compute but may fall outside point cluster or polygon
- Can use point-in-polygon to test for inclusion

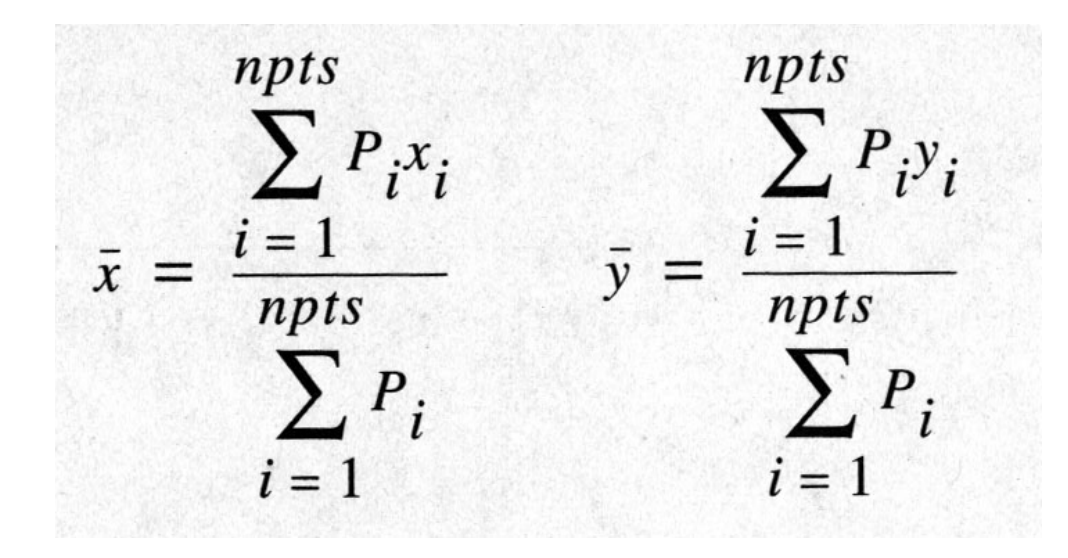

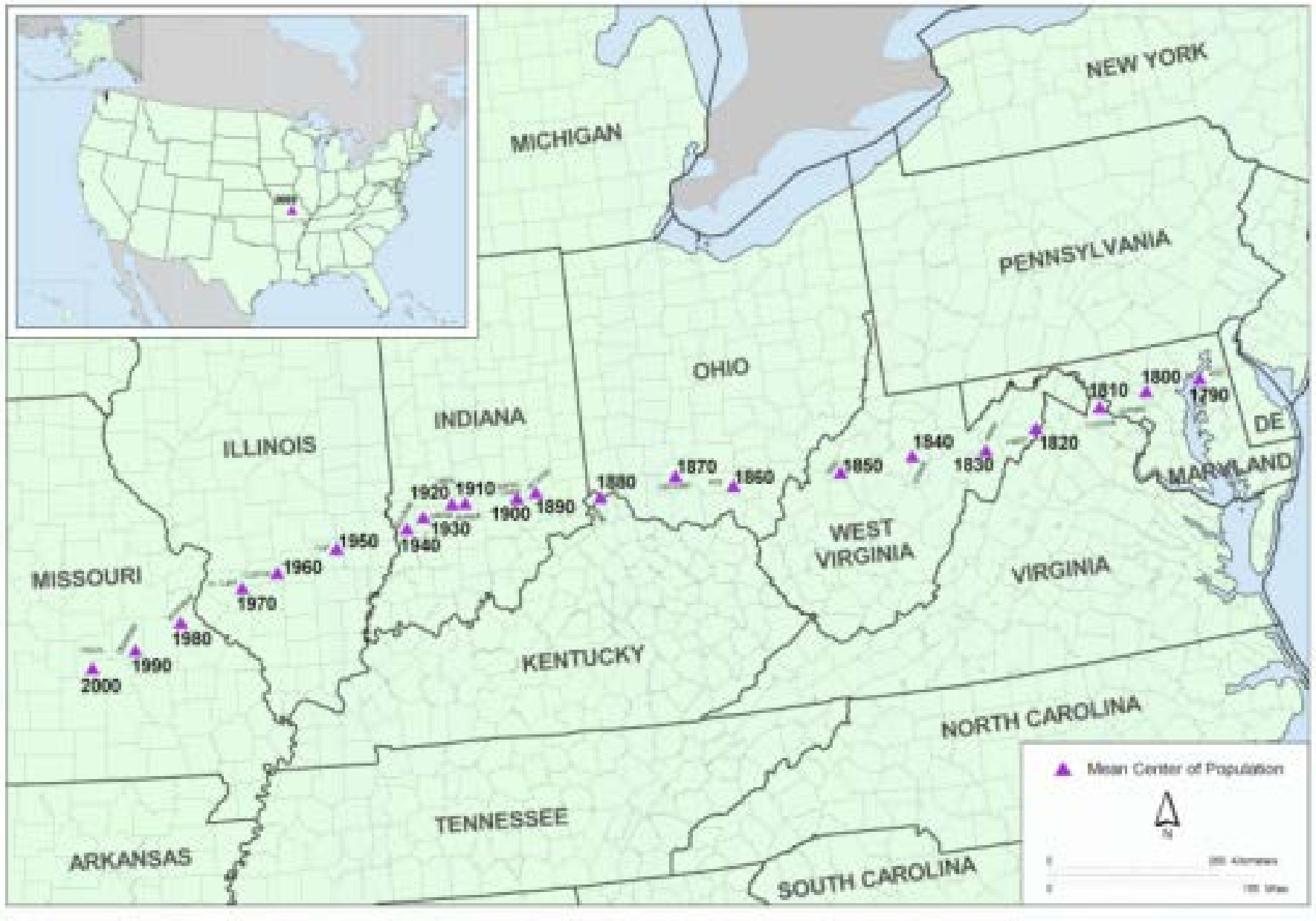

#### Mean Center of Population for the United States: 1790 to 2000

U.S. Department of Commerce Economics and Bostetos Administration U.S. Centes Bureau

Prepared by the Geography Division

# **Mean point vs. centroid**

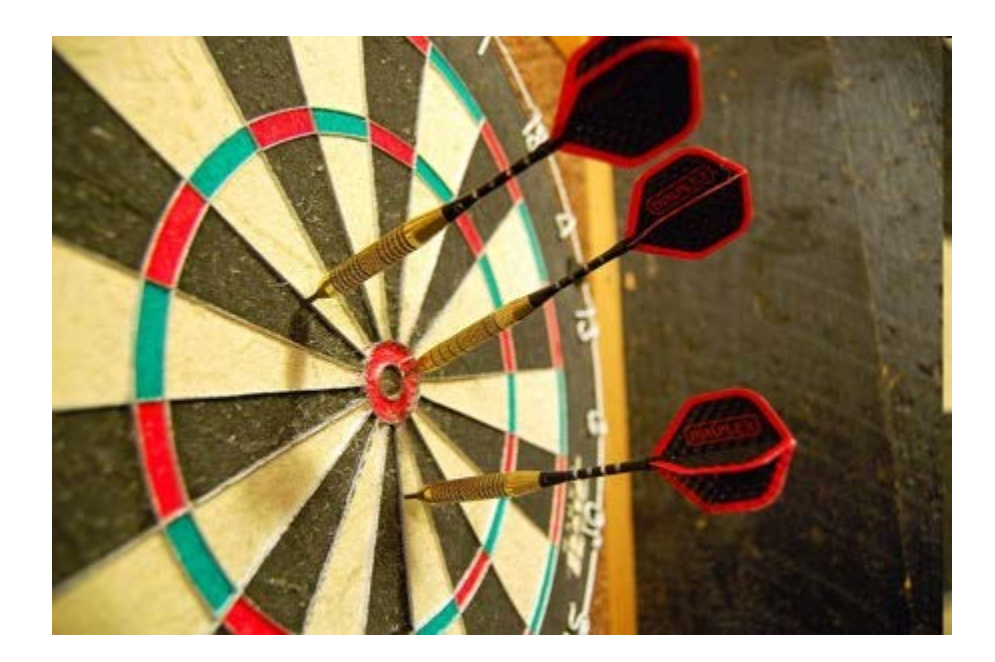

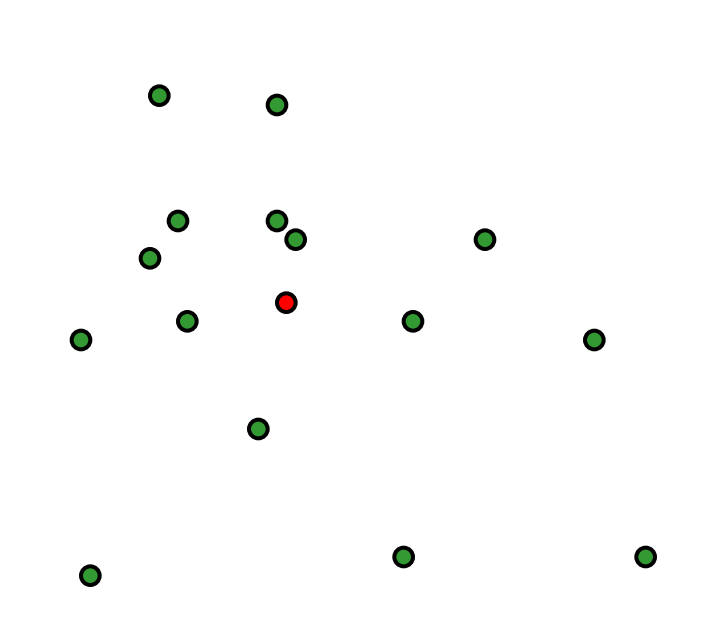

 $\bullet$ 

# **Planar Map Transformations on Points - Standard Distance**

- Just as centroid is an indication of representative location, standard distance is mean dispersion
- Equivalent of standard deviation for an attribute, mean variation from mean
- Around centroid, makes a "radius" tracing a circle

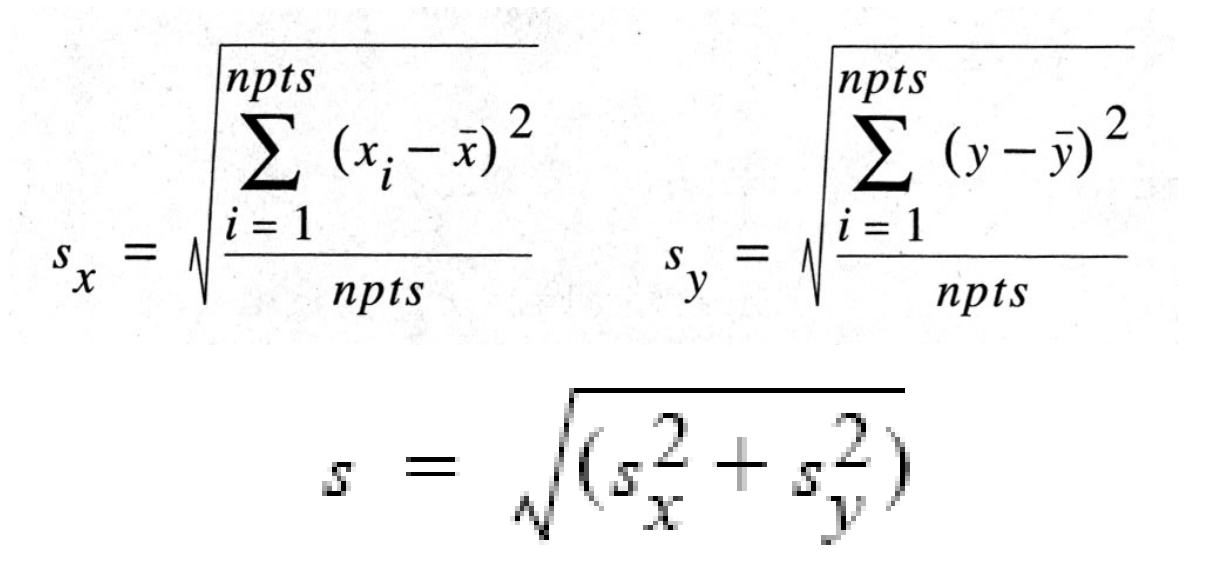

### **Standard distance**

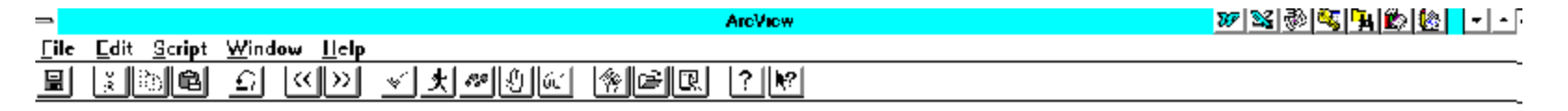

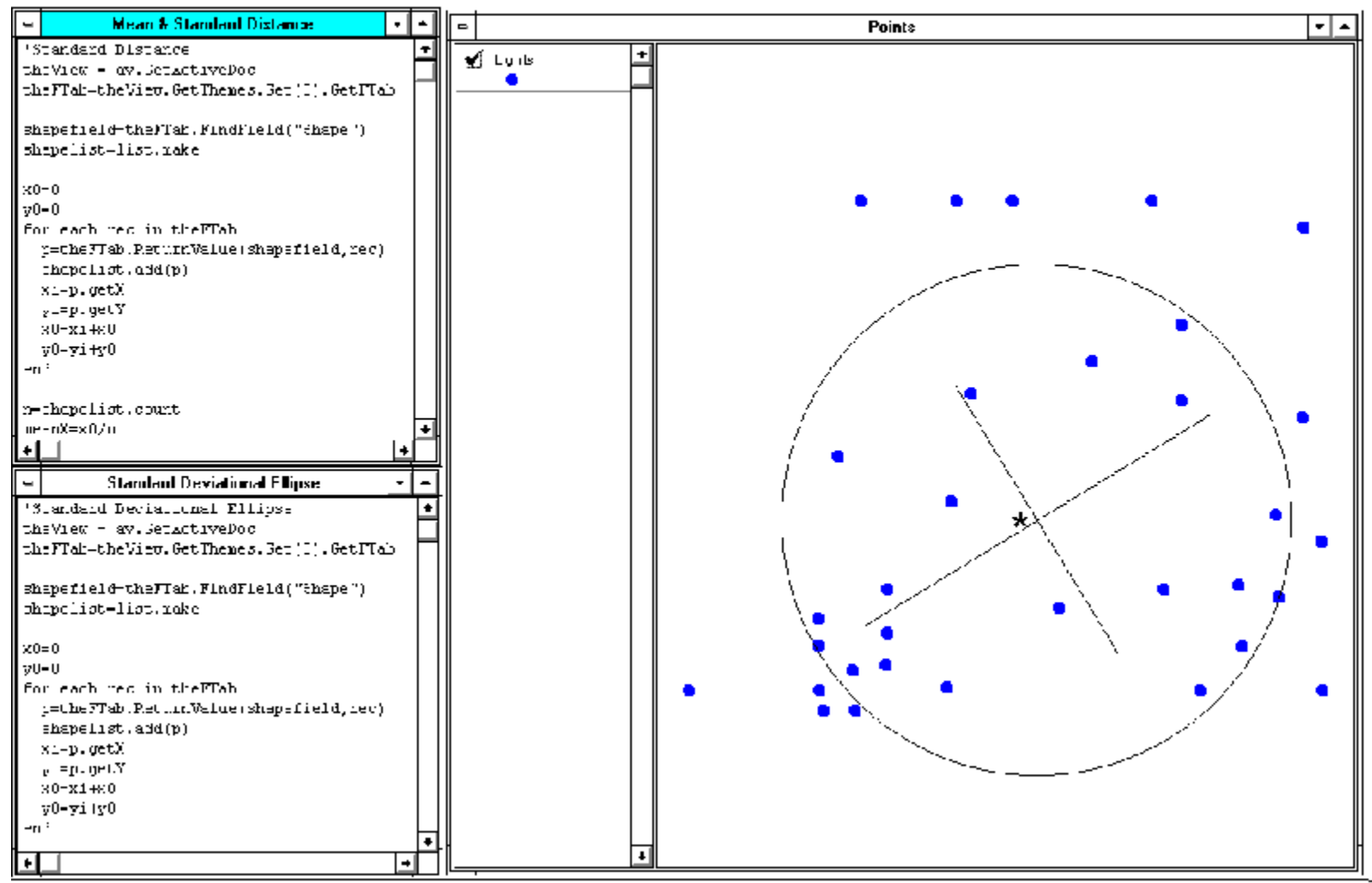

Tholec: saved to geostet apr

#### ATTEMPTED STREET ROBBERY AND GUN HOMICIDE POINT PATTERNS **Standard Deviational Ellipses**

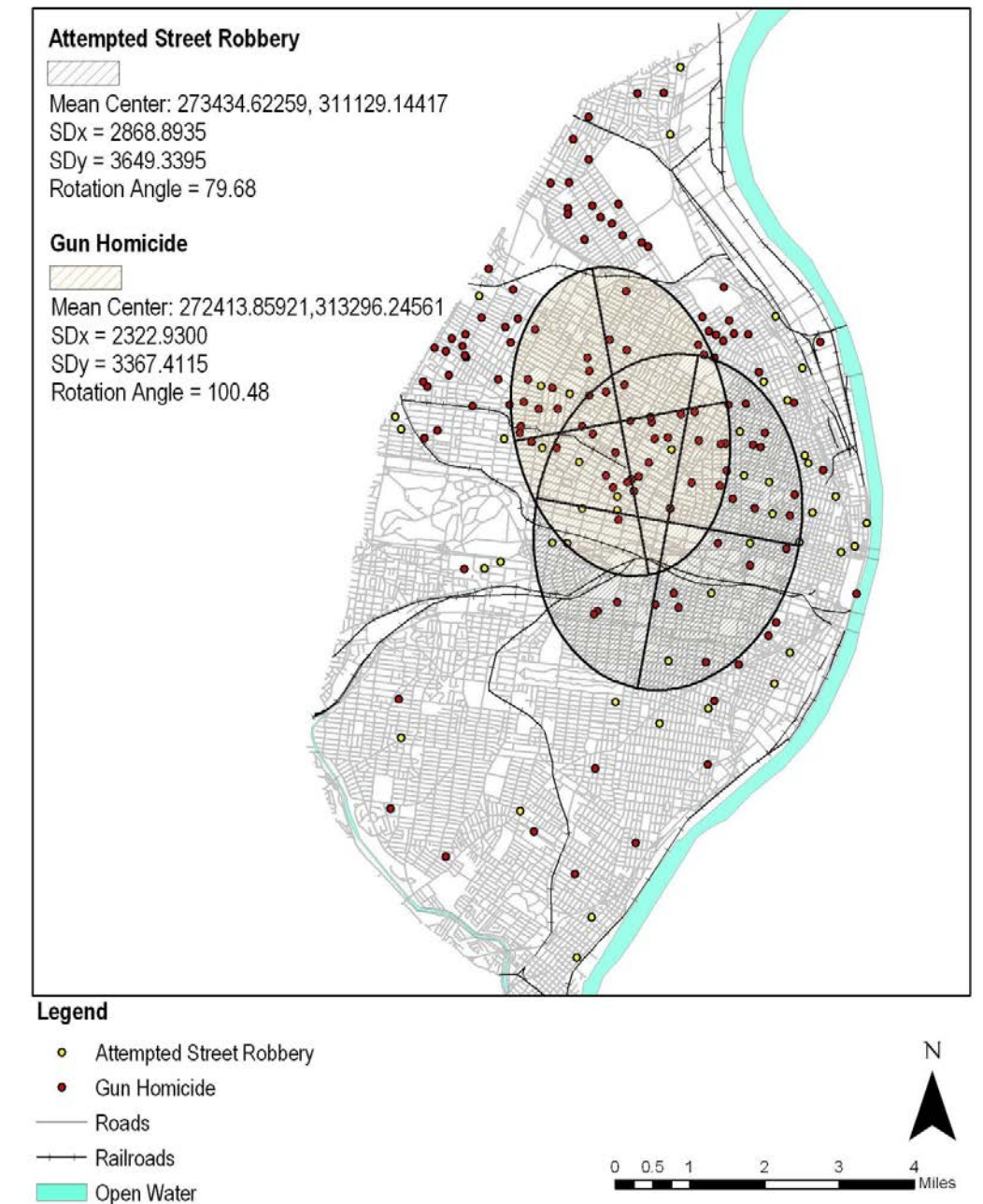

#### **Planar Map Transformations on Points - Nearest Neighbor Statistic**

- NNS is a single dimensionless scalar that measures the pattern of a set of point (point-> scalar)
- Computes nearest point-to-point separation as a ratio of expected given the area
- Highly sensitive to the area chosen

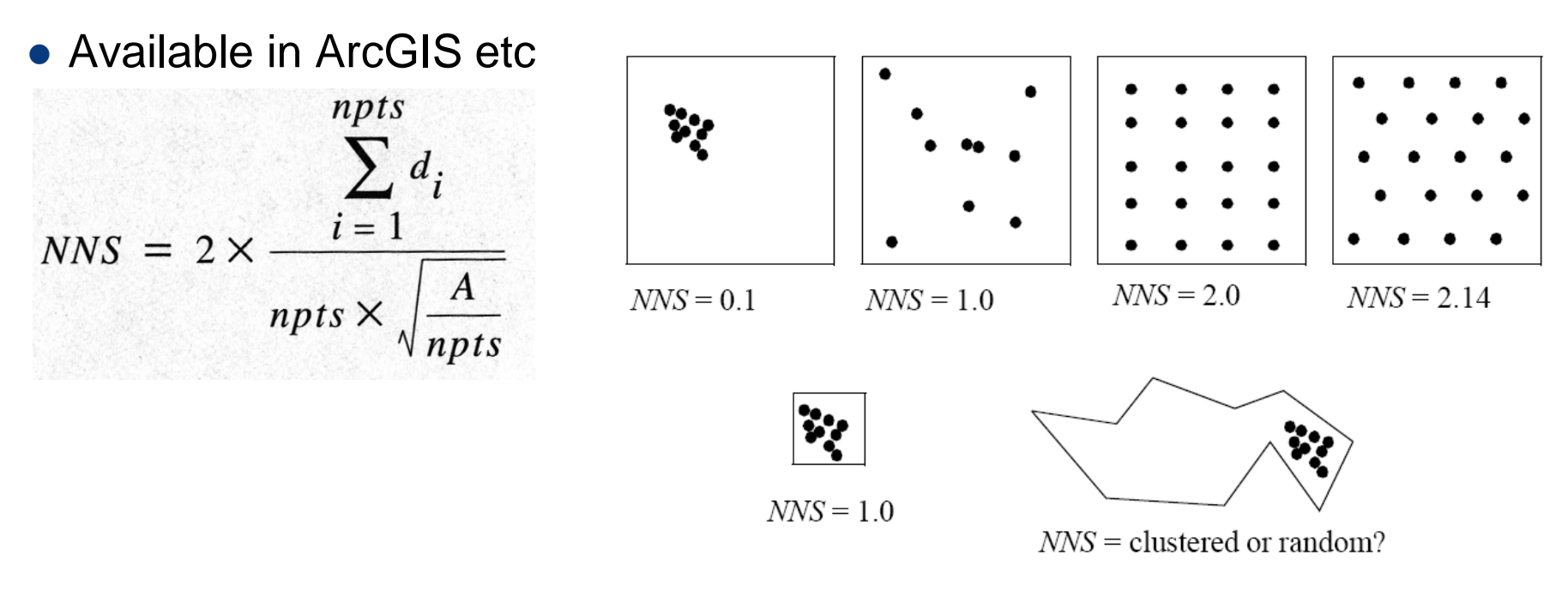

# **Local NNS: Cluster busting**

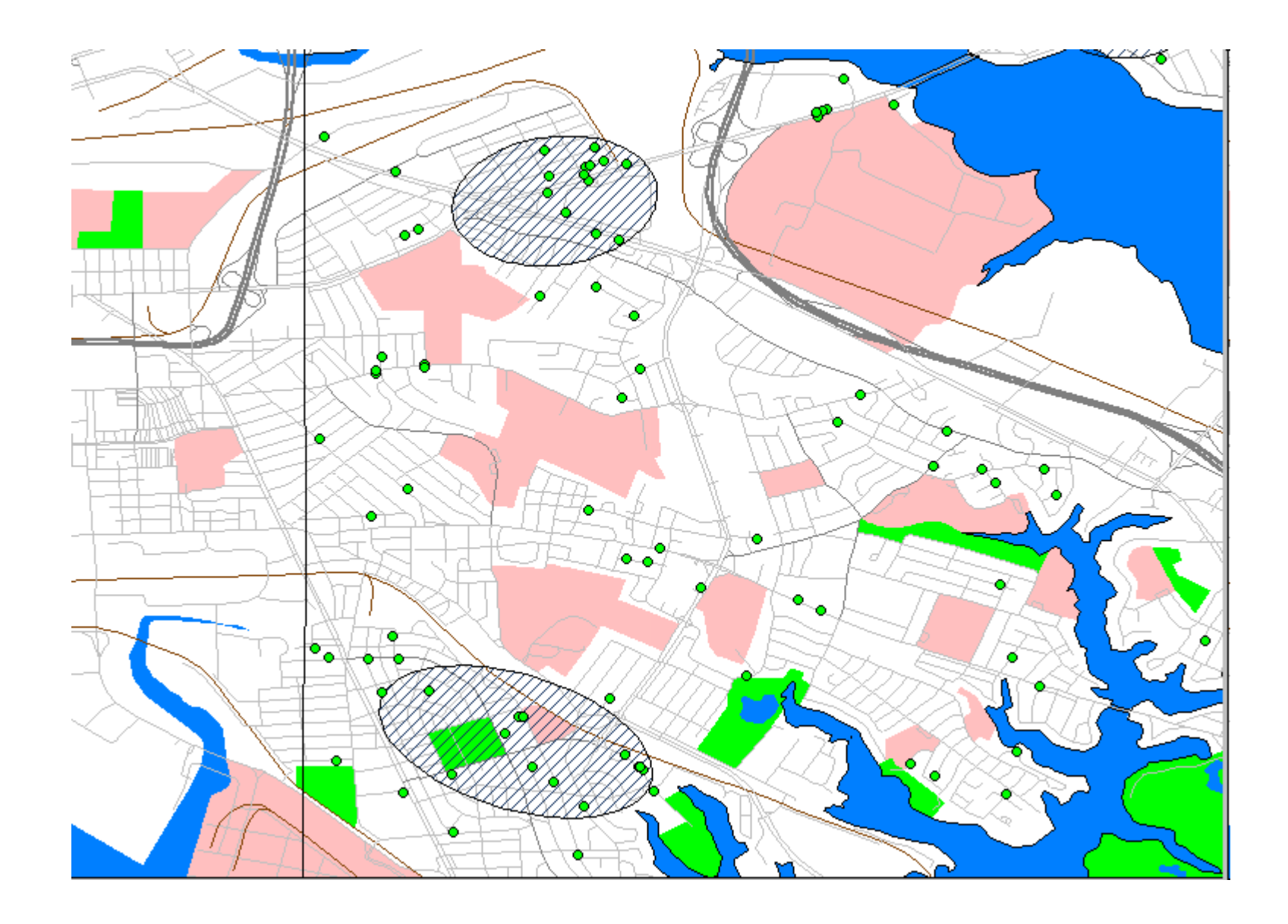

#### **Planar Map Transformations Based on Lines - Intersection of two lines**

- Absolutely fundamental to many mapping operations, such as overlay and clipping.
- In raster mode it can be solved by layer overlay.
- In vector mode it must be solved geometrically.
- Lines (2) to point transformation

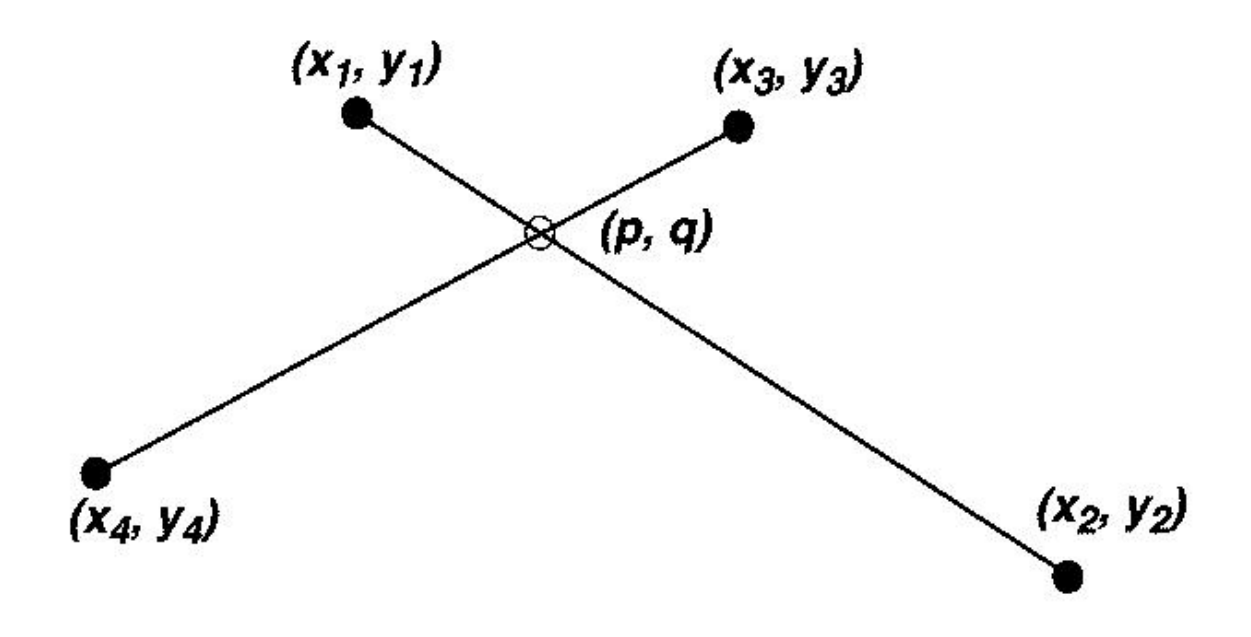

# **Raster solution: add binary arrays**

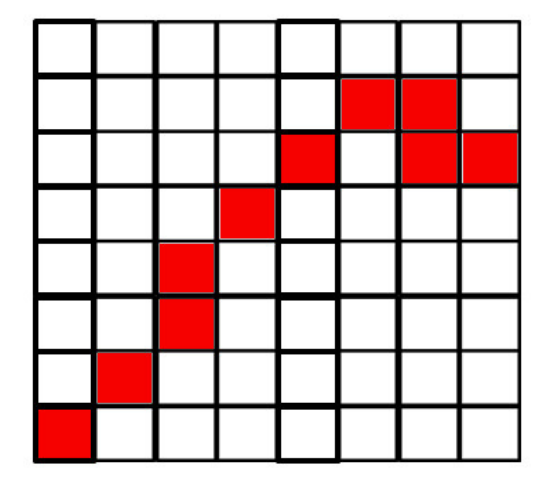

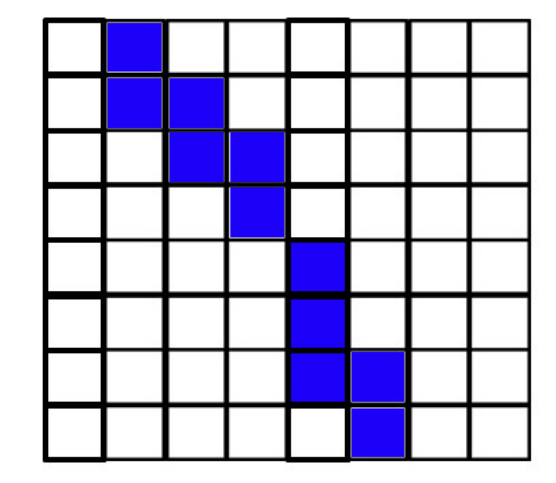

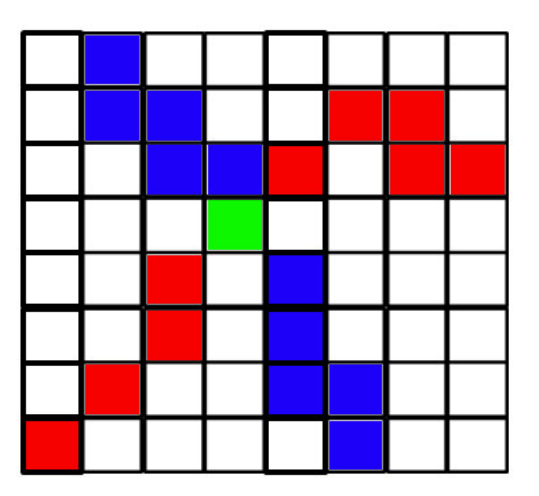

$$
Blue = 2
$$

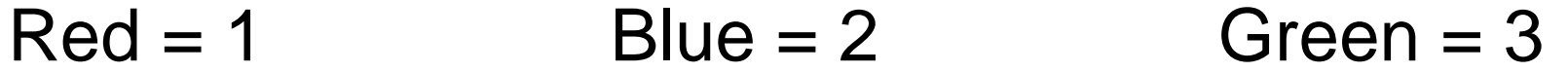

#### **Planar Map Transformations Based on Lines - Intersection of two lines (cnt.)**

If  $(x_1, y_1)$  and  $(x_2, y_2)$  lie on the same line, then

 $y_1 = a_1 + b_1 x_1$  $y_2 = a_1 + b_1 x_2$ 

•When using this algorithm, a problem exists when  $b2 - b1 = 0$ (divide by zero)

 $(x_1, y_1)$ 

 $(x_4, y_4)$ 

 $(x_3, y_3)$ 

 $(x_2, y_2)$ 

 $(p, q)$ 

•Special case solutions or tests must be used

•These can increase computation time greatly

•Computation time can be reduced by pre-testing, e.g. based on bounding box.

Similarly, if  $(x_3, y_3)$  and  $(x_4, y_4)$  lie on the same line, then

 $y_3 = a_2 + b_2x_3$  $y_4 = a_2 + b_2x_4$ 

If there exists an intersection point,  $(p, q)$  that lies on both lines, then

 $q = a_1 + b_1 p$  $q = a_2 + b_2 p$ 

By subtracting the former from the latter,

$$
q - q = a_1 - a_2 + p (b_1 - b_2)
$$

and rearranging, we obtain

 $a_1 - a_2 = p(b_2 - b_1)$ 

### **Bounding Box if (x < minx) or (x > maxx) or (y < miny) or (y > maxy) then point is outside**

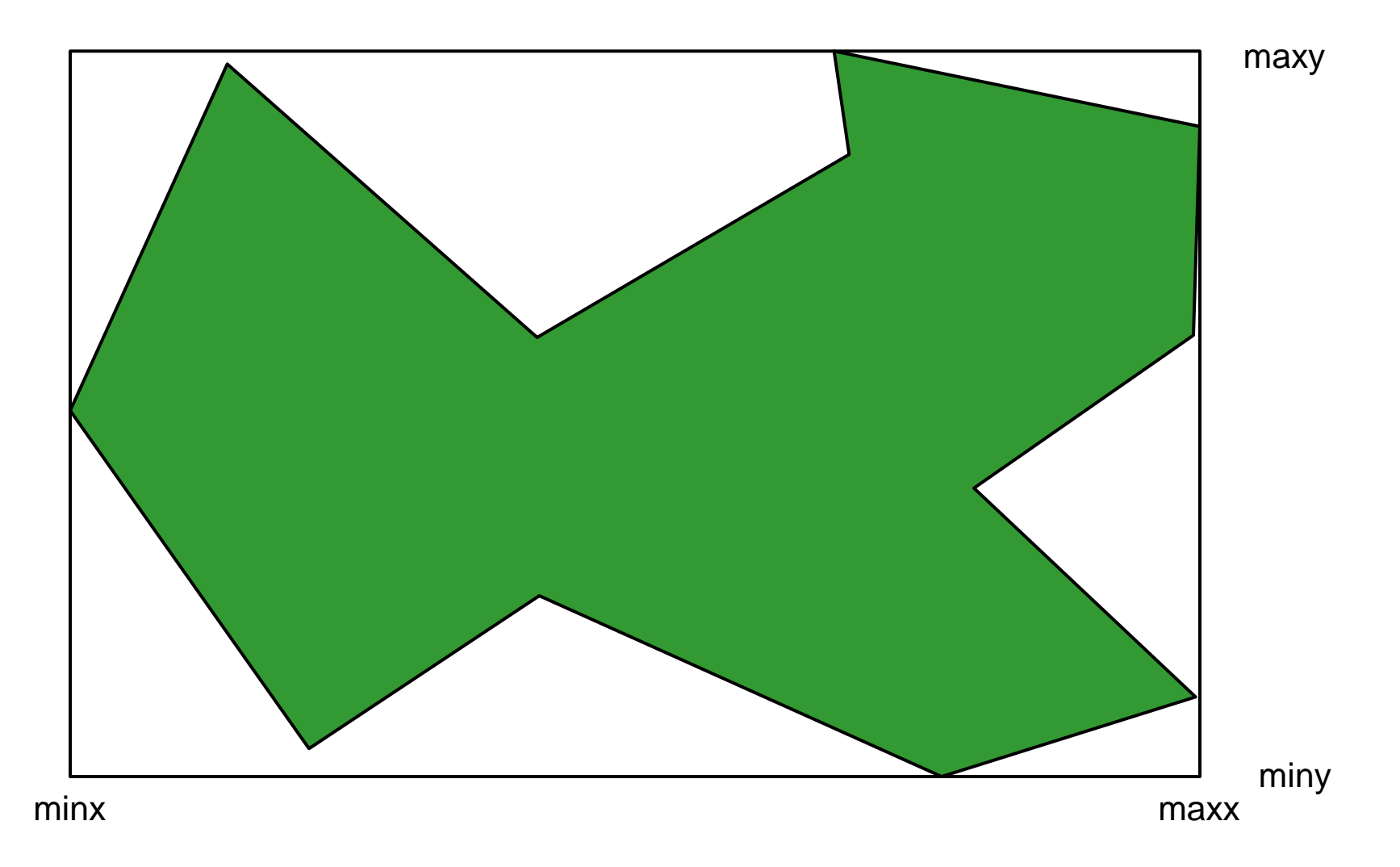

#### **Planar Map Transformations Based on Lines - Distance from a Point to a Line**

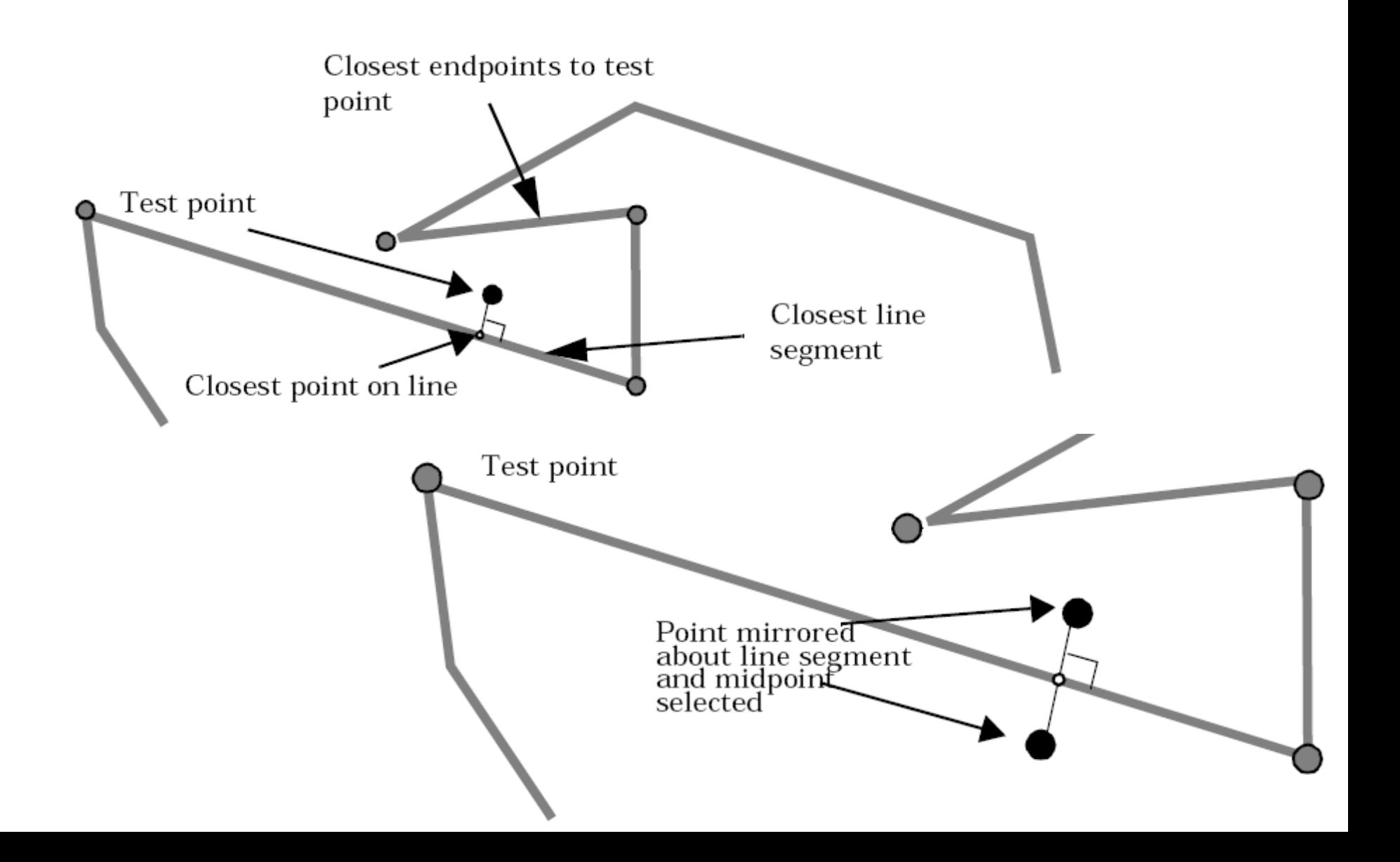

### **Used to create a buffer**

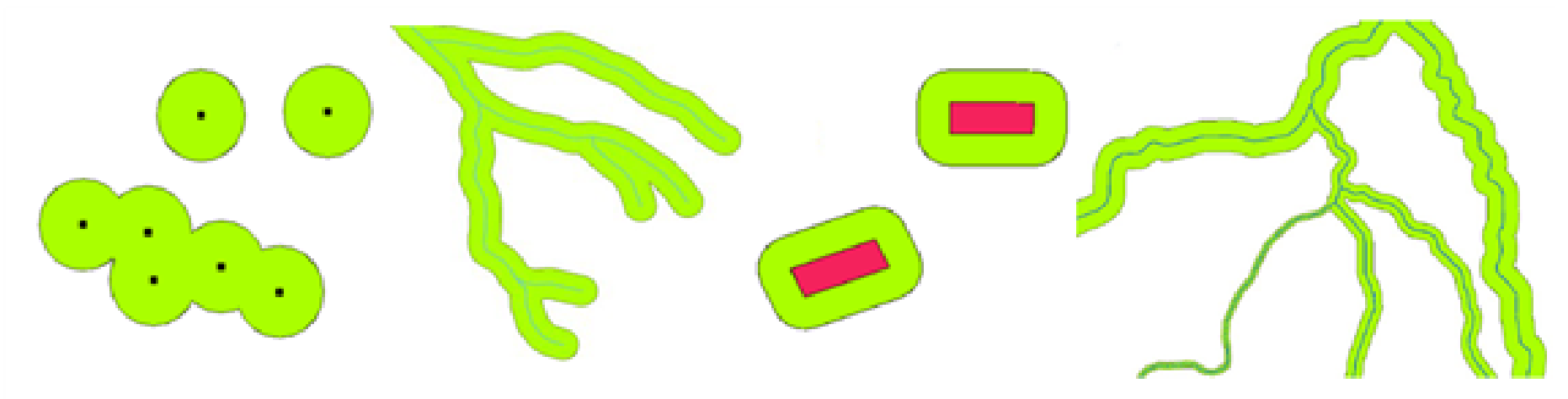

buffer zone around vector points

buffer zone around vector polylines

buffer zone around buffering rivers with different buffer distances vector polygons

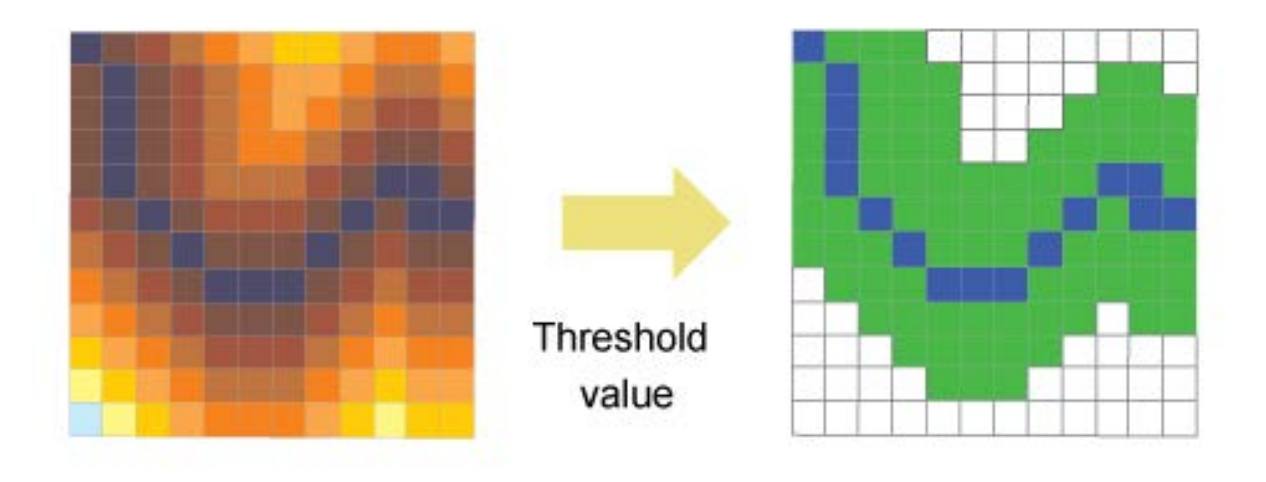

#### **Planar Map Transformations Based on Areas**

- Computing the area of a vector polygon (closed)
- Manually, many methods are used, e.g. cell counts, points on grid.
- For a raster, simply count the interior pixels
- Vector Mode more complex

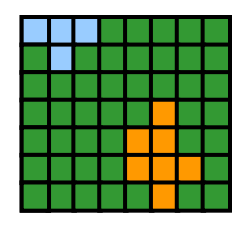

$$
A = \frac{1}{2} \left| \sum_{i=1}^{npts + 1} (x_i y_{i-1}) - (x_{i-1} y_i) \right|
$$

#### **Planar Map Transformations Based on Areas**

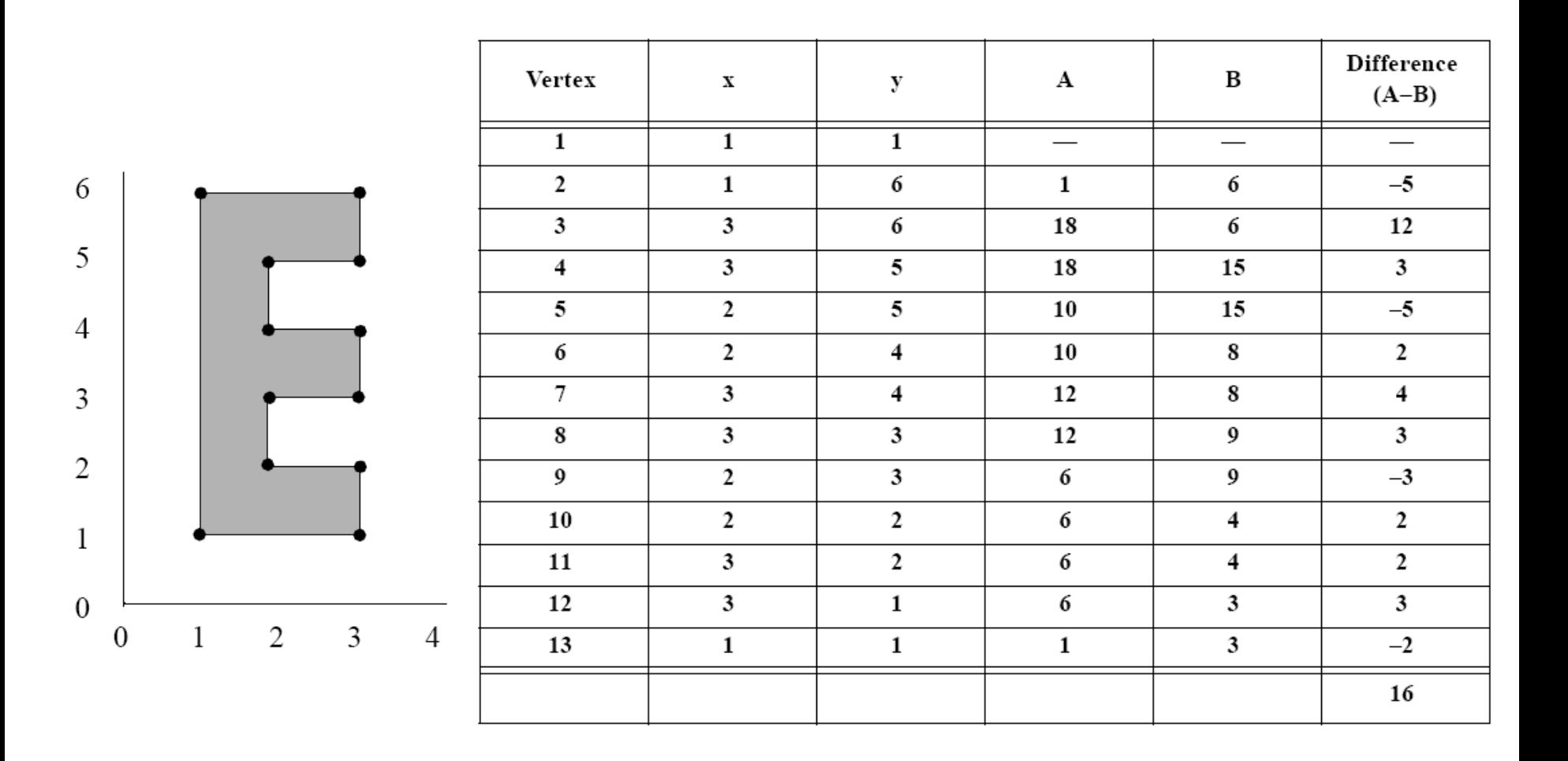

# **Polygon direction**

- Clockwise: Sum is positive
- Counter-clockwise: Negative
- So make holes counter clockwise, include in area calculation, then add

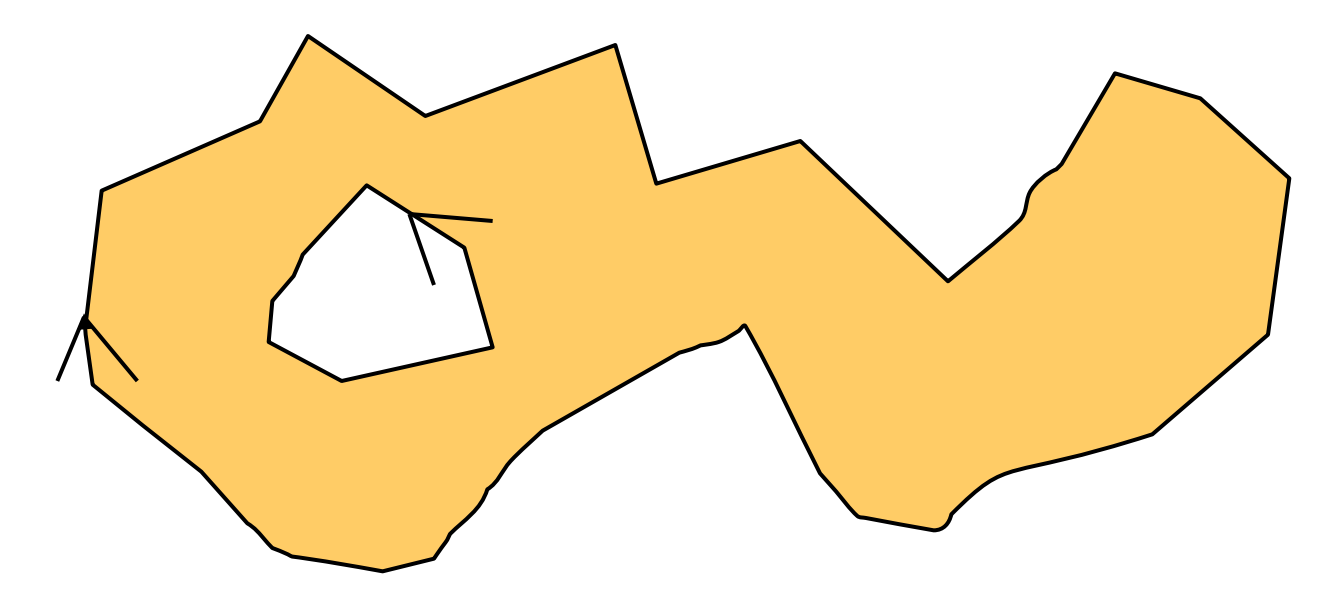

#### **Planar Map Transformations Based on Areas - Point-in-Polygon**

- Again, a basic and fundamental test, used in many algorithms.
- For raster mode, use overlay.
- For vector mode, many solutions.
- Most commonly used is the Jordan Arc Theorem

![](_page_32_Figure_5.jpeg)

# **Another Point-in-Polygon Algorithm**

- Calculate area of polygon
- Find test point
- Calculate area for all triangles made by center and two sequential exterior points
- If sum of areas is the area of the polygon, point is inside polygon

![](_page_33_Picture_5.jpeg)

![](_page_33_Picture_6.jpeg)

#### **Planar Map Transformations Based on Areas - Theissen Polygons**

- Often called proximal regions or Voronoi diagrams
- Often used for contouring terrain, climate, interpolation, etc

![](_page_34_Figure_3.jpeg)

![](_page_34_Figure_4.jpeg)

http://en.wiki.mcneel.com/default.aspx/M cNeel/PointsetReconstruction.html

# **Affine Transformations**

- These are transformation of the fundamental geometric attributes, i.e. location.
- Influence absolute location, not relative or topological
- Necessary for many operations, e.g. digitizing, scanning, geo-registration, and display
- Affine Transformations take place in three steps (TRS) in order
	- Translation
	- Rotation
	- Scaling

# **Affine Transformations - Translation**

• Movement of the origin between coordinate systems

### **Translation**

![](_page_36_Figure_3.jpeg)

$$
\begin{bmatrix} x & y & 1 \end{bmatrix} \begin{bmatrix} 1 & 0 & 0 \\ 0 & 1 & 0 \\ -x_0 & -y_0 & 1 \end{bmatrix} = \begin{bmatrix} x - x_0 & y - y_0 & 1 \end{bmatrix}
$$

#### **Affine Transformations - Rotation**

![](_page_37_Figure_1.jpeg)

### **Affine Transformations - Scaling**

![](_page_38_Figure_1.jpeg)

# **Affine Transformations**

- Possible to use matrix algebra to combine the whole transformation into one matrix multiplication.
- Step must then be applied to every point

#### Sum of Transformations

![](_page_39_Picture_4.jpeg)

 $\begin{bmatrix} x & y & 1 \end{bmatrix} TRS = \begin{bmatrix} x' & y' & 1 \end{bmatrix}$ 

$$
x' = S_x [\cos \theta (x - x_0) - \sin \theta (y - y_0)]
$$
  

$$
y' = S_y [\sin \theta (x - x_0) + \cos \theta (y - y_0)]
$$

# **Statistical Space Transformations - Rubber Sheeting**

- Select points in two geometries that match
- Suitable points are targets, e.g. road intersections, runways etc
- Use least squares transformation to fit image to map
- Involves tolerance and error distribution
- $[x y] = T$  [u v] then applied to all pixels
- May require resampling to higher or lower density

![](_page_40_Figure_7.jpeg)

# **Statistical Space Transformations - Cartograms**

- also known as value-by-area maps and varivalent projections (Tobler, 1986)
- Deliberate distortion of geometry to new "space"
- Type of non-invertible map projection

![](_page_41_Picture_4.jpeg)

# **Symbolization Transformations**

- Screen coordinates are often reduced to a "standard" device Normalization Transformation
- Standard Device display dimensions are  $(0,0)$  to  $(1,1)$
- World Coordinates-> Normalized Device Coordinates > Device **Coordinates**

![](_page_42_Figure_4.jpeg)

#### **World coordinates**

# **Drawing Objects: Primitives**

- Most use model of primitives and attributes
- The Graphical Kernel System (GKS) has six primitives, each has multiple attributes.

![](_page_43_Figure_3.jpeg)

### **GEOJSON Objects : Point, LineString, Polygon, MultiPoint, MultiLineString, and MultiPolygon**

```
 "type": "Feature",
```

```
 "geometry": {
```

```
 "type": "Point",
```

```
 "coordinates": [125.6, 10.1]
```

```
 },
```
}

}

{

```
 "properties": {
```

```
 "name": "Dinagat Islands"
```
#### **GoogleEarth KML Objects**

![](_page_45_Figure_1.jpeg)

# **For example, a LinearRing in KML**

● <?xml version="1.0" encoding="UTF-8"?>

<kml xmlns="http://www.opengis.net/kml/2.2">

<Placemark>

<name>LinearRing.kml</name>

<Polygon>

<outerBoundaryIs>

#### **<LinearRing>**

<coordinates> -122.365662,37.826988,0 -122.365202,37.826302,0 - 122.364581,37.82655,0 -122.365038,37.827237,0 - 122.365662,37.826988,0 </coordinates>

#### **</LinearRing>**

</outerBoundaryIs>

</Polygon>

</Placemark>

 $\langle$ kml $\rangle$ 

# **Launch GE, bring in KML file**

![](_page_47_Picture_1.jpeg)

# **Summary**

- Geometry can be crisp or vague, raster or vector
- Operations can work even when information is vague
- Algorithms can apply basic transformations for essential measurements, such as clustering, length, area, density
- Basic features can be ingested into simple programming language data structures
- Functions then can measure length, mean center, dispersal, area
- Can also transform geometry in non-invertible ways, e.g. cartograms
- Last transformation is into normalized device coordinates, then device/viewport coordinates
- Gave examples of simple objects and their rendering objects